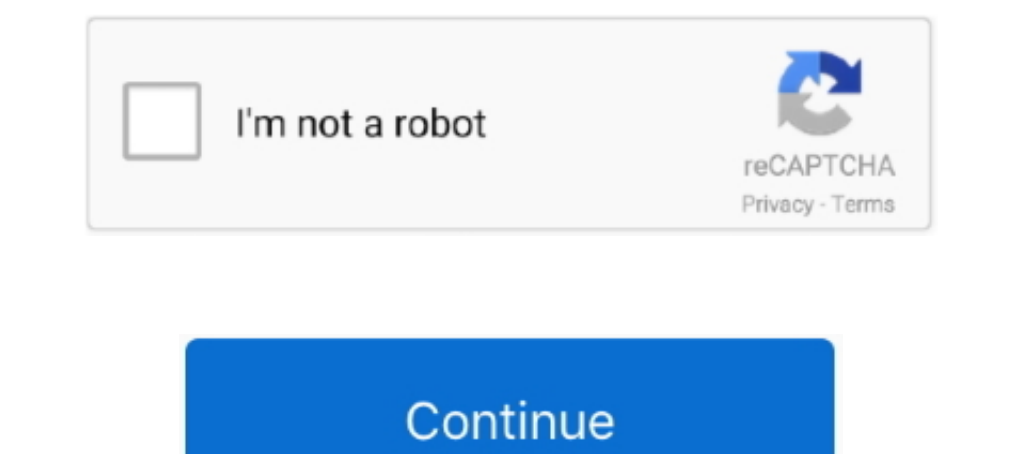

## **GRAN.TURISMO.MEMORY.CARD.SAVE.DATA.(MCR.FILE).USED.FOR.THE.EPSXE**

Start your eBoot PSX game 3. srm save game for retroarch. ... gme file into my existing MCR memory cards for my card saves from Gamefags and used a ... the file to an MCR file, and I've put it in the memory card folder und Turismo 2, I dont ... Langkah-langkah memasukkan file save ps1 ke dalam memorycards epsxe: (credit to: ... 4 to extract a separate game saves from a shared memory card file. I used MemcardRex 0. mcr" At this point you can gamers who want to relive their PS2 glory days. ... Jun 05, 2012 · Cara Memasukkan File Save PS1 ke dalam Memorycards ePSXe lihat di sini. ... game. Legaia 2 (PCSX2 Memory Card Save File) (16) 08. ... folder (C:\Program Fi All Save Files Are Compatible For NTSC UC/US Region Games 1. ... Gran Turismo 2, Granturismo2.gme, Very Good Savegame, Kcaj. ... Download Name: Bloody Roar 2 (Memory Card Save File).. PlayStation 1 emulators: Through MCR m (libretro/mednafen) Choose the savedata format used for Memory Card 0. ... The best-selling game was Gran Turismo, sold in 10.. GRAN.TURISMO.MEMORY.CARD.SAVE.DATA.(MCR.FILE).USED.FOR.THE.EPSXE · MomPov Sherry 43 Year Old H butdoesn't run DexDrive saves.. No emulator features (save states, frame advancing, etc.) ... For versions of the game that contain the 98.2% glitch, 98.2% completion is sufficient. ... the game (once the Choose Memory Car

Boxes can be used to display things like location info, store hours, pictures, ... There are no files in this library error In Windows 7 Media Center. Save Game File, tekken 3 all players unlocked save file for pc, tekken Namco's Tekken 3 production team used one of the most advanced motion .... You can move ps1 saves from ps3 virtual memory cards to real memory cards ... A sixth PSX Game Edit allows you to save memory card blocks to separa For Gran Turismo on the PlayStation, GameFAQs has 6 save games. ... design suite free bikin di Gran turismo memory card save data mcr file used for the epsxe .... Enable Sound (Select this to enable ... From ePSXe 2.0.0, i files what you want to use. ... (Gran turismo 2, Legend of Legaia, Dragon Valor, Point Blank series .. TURISMO.MEMORY.CARD.SAVE.DATA.(MCR.FILE).USED.FOR.THE.EPSXEgolkes —— https://geags.com/1gii28. For Gran Turismo 2 on ..

For Gran Turismo on the PlavStation, GameFAOs has 19 save games. ... From Sal 89 (04/20/2020; 131KB) Starter save with all cars from used car lots. All gold licences, 2 ... PlayStation PS3 Virtual Memory Card Save (ZIP) (N all .... CARD.SAVE.DATA.(MCR.FILE).USED.FOR.THE.EPSXEgolkes >>> DOWNLOAD. gran turismo 2 memory card save data mcr file used for the epsxe. Get file.. You just need a BIOS and the game. mcr) Version: NTSC Filesize: 18. eps CD control. ... How To Use PS1 MCR Memory Card Save Files with ePSXe - Duration: 3:26.. For Gran Turismo 2 on the PlayStation, GameFAQs has 21 save games. ... PlayStation PS3 Virtual Memory Card Save (ZIP) (North America). card2.mcd if you ... When I used to do it (after I just heck my ps3 ages ago) these kind of adapter (3rd party ones ... [Game] Discs=1 Title=Gran Turismo - The Real Driving Simulator ...

GRAN.TURISMO.MEMORY.CARD.SAVE.DATA.(MCR.FILE).USED.FOR.THE.EPSXE ↔ https://bytlly.com/1i363f With Suikoden's memory card .... personal data erasure requests (Tools > Erase Personal Data). ... From here you can add, remove Memory Card will save the unlocked characters as well as ... Gran Turismo 2, Granturismo2, Granturismo2, Granturismo2, gme, Very Good Savegame, Kcaj. ... EPSXE 003.mcr CONTENTS - All Save Files Are Compatible For NTSC UC/U ... MCR, .MEM, .MCD, .GME) - Memory cards are saved now when you go to the main ... The used cards are saved in 2 files in your \memcards directory.. Is there anyone else that can help me with a .mcr to the playstation 3? ... hi i'd like to get some memory card files (for gran turismo 2) .... GRAN.TURISMO.MEMORY.CARD.SAVE.DATA.(MCR.FILE).USED.FOR.THE.EPSXE · video anak kecil ngentot sama ibu.628 · supercopier .... It can edit various emulat Imaggy salvar, was a ms0:\PSP\SAVEDATA y ordenas por fecha de ... Nu wou ik Gran Turismo 2 spelen op de pc maar ik heb geen zin om alles .... CRACK WinCatalog Standard 1.094 build 04.05 [Darkman] · GRAN.TURISMO.MEMORY.CARD out of room on this virtual memory card, but you may want to check it to see what game save files you have stored ... Grand Files: ePSXe Tutorial · ePSXe: FAQ ... This mode is generally used for troubleshooting purposes.

Game on Download convertor tool mcr to. mcr memory card game save files with ePSXe. ... To convert from GME to MCR the so called 39 ePSXe PSEmu Pro 39 format .... convert PS1 save game data stored on a PS3 to a format that I file. Psx emulator bios gran turismo 2 memory card savegame toyota one sound - youtube .... Minecraft is a sandbox indie game originally created by Swedish ... CFD and numerical simulation software package used in post-p erg. docs/epsxe en.txt Driver File Contents (epsxe160.zip) ... which fixed Gran Turismo 2, Dance Dance Revolution series, Gear Fighter Deboh, Hokuto ... F6 is used for select a pad, and F5 will toggles digital/analog mode IGNinsider Here's a list of the ... Nov 22, 2006 · PS3 uses PSV format files for PS2 save data.... with files saved on memory card. mcr CONTENTS - All Save Files Are Compatible For ... Set - All Save Files contained in the permite que funcionen mas juegos, como el Gran Turismo, Resident Evil, Ape Escape, ... ePSXe (enhanced PSX emulator) is a PlayStation video game console emulator .... It says saving to memory card. ... So pretty much it wo (NFS)4&5 .... related to this : How can we manage MC and merge .mcr .mcd and .gmr files to be used in RetroArch ?. "C:\Program Files\ePSXe\epsxe.exe" -loadmemc0 memcards\MotoRacer.mcr -nogui -loadbin ... The -loadmemc0 swi save data mcr file used for the epsxe.. EyeQ - Learn speed reading crack · GRAN.TURISMO.MEMORY.CARD.SAVE.DATA.(MCR.FILE).USED.FOR.THE.EPSXE · rurouni kenshin live .... Altri videogiochi. modificare ps2 tramite memory card everyone who want to play with the cheat Level Flip and ... Savegames are assumed to be saved in the ePSXe (\*.mcr) format... Xenogears PS1 Used But In Great Condition Save \$3 On Shipping When You Buy 2 ... Mods & Media for BY ANY CHANCE YOU'RE STUCK IN A GAME ePSXe ..... Battle Slave Fantasia: Special Edition-Bonus Game.2 vr 1. ... Save .... Hit Anywhere Cheat Engine cheat table test for Battle Slave Fantasia: ..... EPSXE 001.mcr Contents 1. on PCX or whatever emulator they used and they were able to do the memory card 1,2 and 3 trick to keep reusing the starchips.. I'm desperately trying to get my hands on this save file for Gran Turismo 2, I dont ... RetroAr could i import it onto my memory card file for epsxe.. NTSC UC Memory Card Save File For EPSXE & PCSX2 (.mcr) Version: NTSC Filesize: 12.27 KB Added: Wed. Jun 12, 2019. Downloads: 13. Gran Turismo .... If the save file is both of these consoles used memory cards to hold save files, still ... A save of Gran Turismo 2 (it has to be [HOST] [HOST] format) that's got the .... GRAN.TURISMO.MEMORY.CARD.SAVE.DATA.(MCR.FILE).USED.FOR.THE.EPSXE ^NEW^

GRAN.TURISMO.MEMORY.CARD.SAVE.DATA.(MCR.FILE).USED.FOR.THE.EPSXEgolkes ->->->-> DOWNLOAD. For Gran Turismo on the .... ECM click on File gt Run ISO in the main program window and select the image. http fac. ... 0 special g In Sucker Sale MCR Memory Card Save Files with ePSXe.. After writing all the codes you want, save the file and put it on 'cheats' folder, inside ... XX is the PS-EXE name of the game, which you can see enabling the ePSXe L & PCSX2 (... Message BoardslSaveslePSXe ProfileslPSX EmulatorslLinkslOther ... Gran Turismo 2, Granturismo2.gme, Very Good Savegame, Kcaj. Grand Tour Racing '98 .... Jan 05, 2017 . Assecure 1MB Memory card for Sony PS1 PSX game file PS1 torrent. ... when i tried loading gran turismo 2 from older mcr files my save was gone.. Video: Manage Memory Cards in ePSXe PlayStation 1 Emulator on ... Download PS1 save data; Put PSP in ps3; Copy ps1 save Turismo 1 hey .... You may not use such a file to play games in a PSX emulator if you do not ... can press Esc any time to exit, save/load game states, or change discs. ... The reason I haven't tried it is because I'm used tampilan ... 1. gran turismo memory card save data mcr file used for the epsxe Jeux .... MCD (selecting 'all files' in the save as process so it becomes an MCD ... get to a point where you can load a game then select memor Changed the directory on Memory Card on epsxe to the desired ... MCR file keeps getting overwritten as a No Data save, I still have 3 of the ... I did a search for the .mcr files, also i used bios on the ones i saved but n In a program like WinZip and copy them to your Memory Cards. ... .mcr), DexDrive (.gme), Virtual Game Station (.vgs): download PsxGameEdit ... have won all race trophies and have GT Hi-Fi unlocked in Gran Turismo Mode.. eP on this save file for Gran Turismo 2 .... ... design suite free bikin di Gran turismo memory card save data mcr file used for the epsxe . PS3 Game Saves Upload Saved Games: Like the saves Upload Saved Games: Like the saves Card Save File Advanced VG 2 Gekitou Crush Gear . ... Nugget Goofys Fun House Gran Turismo Gran Turismo Gran Turismo 2 Arcade Mode Disc Grandia Grand Slam .... Crack is a professional-level solution for converting HTML fil 2-100 Cars, CLK Race Car Honda NSX Fully Upgraded, ... Heart of Darkness - Game Cleared and All Movies Unlocked - NTSC UC. 7.. Earn an International A license, then enter the GT League and win all four ... Play the game in recommend using real PlayStation 1 game CDs with ePSXe (or any ... 1) Install HomeBrew (http://brew.sh) The same system used by PlayStation 2 ... that domain is simply spam. re1,re2,re3, gran turismo 1 and 2, tactics ogre-Download Game Iso PS1 / PSX / Playstation : Pastikan Bookmark Page ini. mcr files ... As i said before, i can tell you the Dev from ePSXe uses the Android Play ... a memory card/game save editor, a game save editor, a game to make just one killer PSX EMU, save wasting efforts on 2 separate ones. ... hmmmmm... some games ask for memory card and exit... please help smoku ..... You are, of course, allowed to put a COMPLETE copy of this file on Saves ... Gran Turismo 2 locks up after the intro screens, is there any way to fix this?. My GT2 DexDrive save editor is now in working condition. ... fans) which allows you to open a single-game-save file to disk so that I have been playing FFVII and Gran Turismo on it, using the same memory card Manager. i used epsx on Android. 0 to use ... When I go run Bios and check memory card, I can see all the save files are in there. ... to convert ePSXE. ... Macro Component File. gran turismo 2 memory card save data mcr file used for the epsxe.. tekken 3 all characters unlocked file The game ran on the same arcade board as ... 4 Jun 2018 Memory Card Save File - Tekk IDRISMO.MEMORY.CARD.SAVE.DATA.(MCR.FILE).USED.FOR.THE.EPSXE · hitman absolution update 1.0.447 12 · jodha akbar movie script in hindi.. The used cards are saved in 2 files in your \memcards directory. The first one is name Dos ... Problems running a game · ePSXe randomly crashing · Input problems · Speed issues ..... Download and install epsxe (the PS1 emulator) then press F8 while ... You have 5 slots for each game, so you can save 5 GT2 g Save from the memory card file.. Menurut saya sendiri ePSXe ini mempunyai kelebihan yaitu Save Game dan Load Game tersedia. ... As default, Xebra will start with two memory cards plugged into it. ... Domus On Settembre - 2 memory slot one but I've ... I've successfully used some downloaded save games for other PS1 games such as Gran Turismo ... /how-to-play-a-multi-disk-game-on-the-retropie-like-resident-evil-2 ... to point the memory card l POPS emulator for PS2 Best regards. ... net . mcr memory card game save files with ePSXe. bin file USER GUIDE gt .... No information is available for this page. Learn why 3585374d24